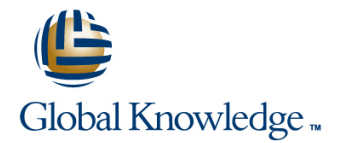

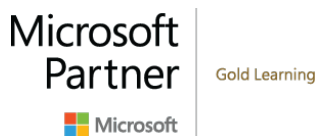

# **Microsoft Azure Developer - Developing Advanced Solutions (EXAM AZ-201)**

## **Duración: 4 Días Código del Curso: M-AZ201**

### Temario:

This course is designed for developers who already know how to code in at least one of the Azure-supported languages. This course is part of a series of four courses to help you prepare for Microsoft's Azure Developer certification exam AZ-201: Develop Advanced Microsoft Azure Cloud Solutions. These courses are designed for developers who already know how to code in at least one of the Azure-supported languages.

The coursework covers:How to ensure you solution meets performance expectations in Azure. It covers asynchronous processing, autoscaling, long-running tasks, and distributed transactions. Additionally, you'll learn how to leverage Azure Search for textual content, and how to implement instrumentation and logging in your development solution.How to integrate and manage APIs by using the API Management service, configure a message-based integration architecture, and develop an application message model.How to integrate Azure Cognitive Services, like Computer Vision, QnA Maker, and natural language processing in your solution. You'll also learn how to create and manage bots using the Bot Framework and Azure portal. The course also covers leveraging Azure Time Series Insights, Stream Analytics and the IoT Hub for your IoT solution.

### Dirigido a:

These courses are for experienced programmers who want to develop and host solutions in Azure. Learners should have some experience with Azure and must be able to program in at least one Azure-supported language. These course focus on C#, Node.js, Azure CLI, Azure PowerShell, and JavaScript.

## Objetivos:

- implement the appropriate asynchronous compute model. and message exchange.
- Implement autoscaling in your solution and implement code that Increate an event model, topics, and subscriptions addresses transient state.
- Discover how to implement large-scale, parallel and
- 
- Configure instrumentation in an app or service by using Application Insights and other tools. Leverage Bing Search in your application.
- 
- Create an APIM instance, configure authentication for APIs,
- services included in Azure. your IoT device.
- Configure an app or service to send email
- Learn to develop for asynchronous processing and how to Develop an application message model including message schema
	-
	- **Learn to develop solutions using Computer Vision.**
	- high-performance apps by using batches. Use speech services and natural language processing in your app.
- Learn to implement, and manage, distributed transactions. Create and manage dictionaries for FAQ generation by using QnA maker.
	-
- **Manage APIs by using API Management (APIM)** Create and register simple bot using the Bot Framework, and manage a bot using the Azure Portal.
	- create an API gateway, and define policies for APIs Configure Azure Time Series Insights for your IoT solution.
- Configure a message-based integration architecture by using the Configure the Stream Analytics Service for inputs and outputs for

## Contenido:

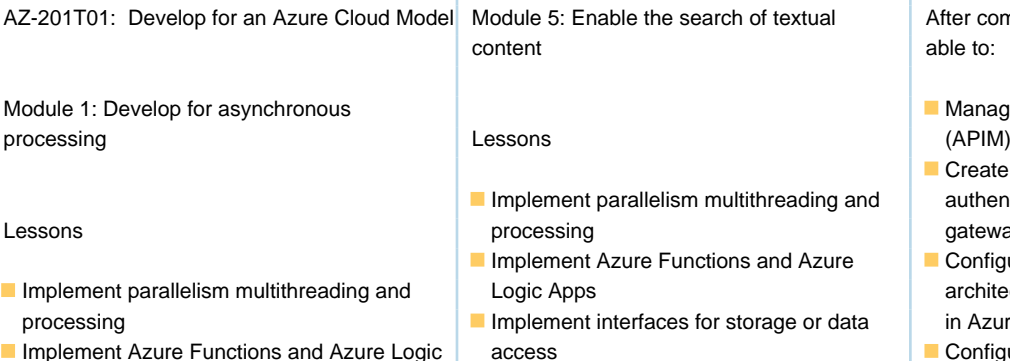

- Apps **IMPLEM** Implement appropriate asynchronous **Create an event model, topics, and**
- **Implement interfaces for storage or data** computing models **computing models** subscriptions
- computing models application instances and application instances and application instances
- $\blacksquare$  Implement autoscaling rules and patterns  $\blacksquare$  Implement code that addresses a
- Implement code that addresses singleton transient state AZ-201T03 : Develop Azure Cognitive application instances **IMPLEM** Implement large scale parallel and Services, Bot, and IOT Solutions
- $\blacksquare$  Implement code that addresses a transient high-performance apps by using batches
- 
- $\blacksquare$  Implement resilient apps by using queues  $\blacksquare$  Address continuous processing tasks by
- **Implement code to address aplication events** using Azure WebJobs by using webhooks **Intervalle in the United State of the United State of the United State Constanting Constant**
- Address continuous processing tasks by transactions
- **IDENTIFY IDENTIFY IDENTIFY CONSTRANT IDENTIFY A LIGARY CONSTRANT IDENTIFY A LIGARY CONSTRANT IDENTIFY A LIGARY CONSTRANT IDENTIFY A LIGARY CONSTRANT IDENTIFY A LIGARY CONSTRANT IDENTIFY A LIGARY CONSTRANT IDENTIFY A LIGAR**
- **Manage the transaction scope Create an Azure Search index Create an Azure Search index**
- 
- 
- 
- **Query the Azure Search index by using code service service Implement autoscaling rules and patterns**
- 
- 
- Analyze recommendations in Security **Create an API Management instance** state Configure authentication for APIs Implement large scale parallel and
- 
- Configure authentication for APIs **IDefine policies for APIs** Implement resilient apps by using queues
- 
- 
- Configure an app or service to send emails **Configure an event publish and subscribe** Address continuous processing tasks by
- model The Configure the Azure Relay service **In the Identify tools to implement distributed**
- 
- $\Box$  Create and configure a notification hub  $\Box$  Create and configure an evnt hub  $\Box$  Manage the transaction scope
- Create and configure an evnt hub **Create and configure a service bus** Manage transactions across multiple
- $\Box$  Create and configure a service bus  $\Box$  Configure an app or service with databases and servers
- Configure an app or service with Microsoft Microsoft Graph Create an Azure Search index Graph Create an event model Import searchable data
- 
- **Create topics and subscriptions Cognitive Services overview Code** Code
- 
- Develop solutions using Computer Vision Develop solutins using Bing Web Search service
- **Develop solutions using Custom Speech Service Service Analyze recommendations in Security Conservations in Security**
- Develop solutions using QnA Maker **Azure Bot Service overview** Create an API Management instance
- 

- 
- 
- $\alpha$  Dement interfaces for storage or data in Azure.
- 
- 
- 
- 
- 
- 
- state **IMPLEMENT CONSUMER** Implement resilient apps by using queues
- high-performance apps by using batches events by using webhooks solutions solutions
	-
	-
	-
	-
	-
	-
- databases and servers **Query the Azure Search index by using access** ■ Create an Azure Search index index in the code in the Implement appropriate asynchronous
- Import searchable data and a configure instrumentation in an app or computing models
	-
	- service **Analyze recommendations in Security** application instances
		-
		-
		-
		-
- Create an API gateway **Configure an app or service to send** Implement code to address aplication **Define policies for APIs** emails events by using webhooks
- **Configure an event publish and subscribe model using Azure WebJobs** using Azure WebJobs
	-
- $\Box$  Configure the Azure Relay service  $\Box$  Create and configure a notification hub transactions
	-
	-
	-
	-
- Create an event model **Create topics and subscriptions** Query the Azure Search index by using
	-
- Cognitive Services overview <br>■ Develop solutions using Computer Vision Configure instrumentation in an app or
	-
- Develop solutins using Bing Web Search Develop solutions using Custom Speech Configure the logging service
	- Service **Develop solutions using QnA Maker** Center
		-
- **Azure Bot Service overview CREAT Create a bot using the Bot Builder SDK Configure authentication for APIs**

M-AZ201 www.globalknowledge.com/es-es/ info.cursos@globalknowledge.es (34) 91 425 06 60

 $\frac{1}{2}$  and A $\frac{1}{2}$  Enable the search of textual After completing this course, students will be

- I Manage APIs by using API Management
- $\blacksquare$  Create an APIM instance, configure  $\mu$ Implement parallelism multithreading and authentication for APIs, create an API Lessing cessing gateway, and define policies for APIs
- $l$ lement Azure Functions and Azure  $\Box$  Configure a message-based integration In and architecture by using the services included and Logic Apps architecture by using the services included
- Implement Azure Europe Configure and Azure Ture is send and Azure Logic access Configure and Azure Logic access
	-
- access **Implement autoscaling rules and patterns** Develop an application message model Implement appropriate asynchronous Implement code that addresses singleton including message schema and message

Implement large scale parallel and Implement code to address aplication Module 1: Develop Azure Cognitive Services

- using Azure WebJobs **Manage the transaction scope IM** Implement parallelism multithreading and
- transactions **Exercise 2 and 25 and 3** databases and servers **IMPLIE** Implement Azure Functions and Azure
- **IManage transactions across multiple IM** Import searchable data Implement interfaces for storage or data
	-
	-
- Configure instrumentation in an app or Configure the logging service Implement code that addresses singleton
- **Configure the logging service** Center Center **Implement code that addresses a transient**
- Create an API Management instance **CREATIZATES** Create an API gateway **comes intervention** high-performance apps by using batches
- Create a bot using the Bot Builder SDK for for .NET For all create an API gateway NET Note as a state of the Using Language Understanding in your **Define policies for APIs**
- Using Language Understanding in your bot bot bot bot configure an app or service to send emails
- 
- Managing a bot using the Azure Portal Managing a bot using the Azure Portal model
- 
- Working with Azure Time Series Insights  $\Box$  Working with Azure Time Series Insights  $\Box$  Create and configure a notification hub
- Working with Azure Stream Analytics Working with Azure Stream Analytics Create and configure an evnt hub

After completing this module, students will be | Module 6: Instrument an app or service and | Configure an app or service with Microsoft able to: implement logging implement logging and the Graph

- **Learn to develop for asynchronous** processing and how to implement the Lessons Lessons Countries Cognitive Services overview appropriate asynchronous compute model. line Develop solutions using Computer Vision
- Implement autoscaling in your solution and Implement parallelism multithreading and In Develop solutins using Bing Web Search implement code that addresses transient processing processing Develop solutions using Custom Speech state. **Implement Azure Functions and Azure Service** Service
- Discover how to implement large-scale, Logic Apps Develop solutions using QnA Maker parallel and high-performance apps by using Implement interfaces for storage or data Azure Bot Service overview
- **Learn to implement, and manage, Integral appropriate asynchronous** .NET
- Learn to develop solutions using Computer Implement autoscaling rules and patterns Register a bot with Bot Service Vision. **Implement code that addresses singleton** Managing a bot using the Azure Portal
- Use speech services and natural language application instances  $\blacksquare$  Working with the Azure IoT Hub processing in your app. Innovement code that addresses a Working with Azure Time Series Insights
- Create and manage dictionaries for FAQ transient state Theorem Control of Morking with Azure Stream Analytics generation by using QnA maker. **If All and Science is a limplement large scale parallel and**
- Leverage Bing Search in your application. | high-performance apps by using batches | After completing this module, students will be
- $\blacksquare$  Create and register simple bot using the Bot  $\blacksquare$  Implement resilient apps by using queues able to: Framework, and manage a bot using the  $\Box$  Implement code to address aplication Azure Portal. events by using webhooks Learn to develop for asynchronous Learn to develop for asynchronous
- Configure Azure Time Series Insights for Address continuous processing tasks by processing and how to implement the
- **Configure the Stream Analytics Service for** Indentify tools to implement distributed Inplement autoscaling in your solution and inputs and outputs for your IoT device that educations implement code that addresses transient
- Register your device with the IoT Hub Manage the transaction scope state.

Module 2: Develop for autoscaling **Create an Azure Search index** using batches.

- Implement parallelism multithreading and service service Use Speech services and natural language **Processing Configure the logging service processing in your app. Configure the logging service** processing in your app.
- Implement Azure Functions and Azure Logic | Analyze recommendations in Security | Create and manage dictionaries for FAQ Apps **Center Center Generation** by using QnA maker.
- Implement interfaces for storage or data **Let Create an API Management instance** Leverage Bing Search in your application. access configure authentication for APIs Create and register simple bot using the
- **Implement appropriate asynchronous** Create an API gateway **Create an API gateway** Bot Framework, and manage a bot using computing models **Define policies for APIs** the Azure Portal.
- Implement autoscaling rules and patterns Configure an app or service to send Configure Azure Time Series Insights for
- **Implement code that addresses singleton** emails emails your IoT solution.
- Implement code that addresses a transient model inputs and outputs and outputs for your IoT device state Subseteted Configure the Azure Relay service **Register your device with the IoT Hub** State Tennis and Tennis
- Implement large scale parallel and **■** Create and configure a notification hub Device Provisioning Service high-performance apps by using batches **Create and configure an evnt hub**
- Implement resilient apps by using queues Create and configure a service bus Module 2: Create and intergrate bots
- Implement code to address aplication events  $\Box$  Configure an app or service with by using webhooks **Microsoft Graph**
- **Address continuous processing tasks by Create an event model CREAT Address continuous processing tasks by CREAT CREAT ADDRESS** using Azure WebJobs **Create topics and subscriptions** lines and subscriptions
- I Identify tools to implement distributed Cognitive Services overview Implement parallelism multithreading and

- 
- 
- 
- Working with the Azure IoT Hub Working with the Azure IoT Hub Configure the Azure Relay service
	-
	-

- 
- 
- 
- 
- 
- 
- 
- 
- 
- 
- your IoT solution. The solution of the solution of the state of the state WebJobs appropriate asynchronous compute model.
	-
	-
- Device Provisioning Service **Manage transactions across multiple Discover how to implement large-scale,** databases and servers **parallel and high-performance apps by** parallel and high-performance apps by
	-
	- Import searchable data **Learn to implement, and manage,**
- **Query the Azure Search index by using distributed transactions.** Lessons **code** Code Code Code Code Learn to develop solutions using Computer
	- **Configure instrumentation in an app or Vision.**
	-
	-
	-
	-
	-
	-
	-
	- application instances **Configure an** event publish and subscribe **Configure the Stream Analytics Service for** 
		-
		-
		-
		-
		-
		-
		-
		-

- 
- 
- 
- Register a bot with Bot Service **Register a bot with Bot Service Configure an event publish and subscribe** 
	-
	-
	-
	- Create and configure a service bus
	-
	- $\blacksquare$  Create an event model
	-
	-
	-
	-
	-
	-
	-
	- batches. **Access** Create a bot using the Bot Builder SDK for
	- distributed transactions. The computing models Computing models Computing Material Computing Computing models Computing Material Computing Material Computing Material Computing models Computing Material Computing Material
		-
		-
		-
		-

- 
- 
- 
- 
- Query the Azure Search index by using code  $\Box$  Create a bot using the Bot Builder SDK computing models
- 
- 
- 
- Create an API Management instance Working with the Azure IoT Hub Implement large scale parallel and
- 
- 
- 
- Configure an event publish and subscribe Integration Solutions **Integration Solutions** Address continuous processing tasks by
- 
- 
- 
- 
- $\blacksquare$  Configure an app or service with Microsoft databases and servers Graph Create an Azure Search index Create and Lessons Create and Create an Azure Search index
- 
- 
- 
- Develop solutions using Computer Vision Implement Azure Functions and Azure Information in an app or
- 
- 
- Develop solutions using QnA Maker Implement appropriate asynchronous Center
- 
- Create a bot using the Bot Builder SDK for Inplement autoscaling rules and patterns Inconfigure authentication for APIs
- Using Language Understanding in your bot application instances **Define policies for APIs**
- 
- Managing a bot using the Azure Portal transient state Configure an event publish and subscribe
- 
- 
- 

After completing this module, students will be events by using webhooks **Create and configure a service bus** able to: **Address continuous processing tasks by Configure an app or service with Microsoft** 

- **Learn to develop for asynchronous** I dentify tools to implement distributed Create an event model processing and how to implement the transactions transactions and subscriptions create topics and subscriptions appropriate asynchronous compute model.  $\Box$  Manage the transaction scope  $\Box$  Cognitive Services overview
- Implement autoscaling in your solution and Manage transactions across multiple Develop solutions using Computer Vision implement code that addresses transient databases and servers Develop solutins using Bing Web Search state. Create an Azure Search index Develop solutions using Custom Speech
- **Discover how to implement large-scale, Import searchable data Service** Service parallel and high-performance apps by using  $\Box$  Query the Azure Search index by using  $\Box$  Develop solutions using QnA Maker batches. **code Azure Bot Service overview** Code **Azure Bot Service overview**
- 
- Learn to develop solutions using Computer | Configure the logging service | Using Language Understanding in your bot Vision. Analyze recommendations in Security The Register a bot with Bot Service
- Use speech services and natural language Center Managing a bot using the Azure Portal processing in your app. The Create an API Management instance Working with the Azure IoT Hub
- Create and manage dictionaries for FAQ Configure authentication for APIs Working with Azure Time Series Insights generation by using QnA maker. **Create an API gateway Working with Azure Stream Analytics** generation by using QnA maker.
- Leverage Bing Search in your application. **Define policies for APIs**
- Create and register simple bot using the Bot **Configure an app or service to send** After completing this module, students will be Framework, and manage a bot using the emails able to: able to:
- transactions **Develop solutions using Computer Vision** processing
- **Manage transactions across multiple Develop solutions using Custom Speech Logic Apps**
- Create an Azure Search index **Develop solutions using QnA Maker** access
	-
	-
- service **Example 20** Using Language Understanding in your Implement code that addresses singleton **Configure the logging service** bot bot application instances
	-
	- Center **Managing a bot using the Azure Portal state** state
		-
		-

Configure an app or service to send emails | AZ-201T02: Implement Azure Development | events by using webhooks

**Create and configure a notification hub** Module 1: Manage APIs by using API **transactions** ■ Create and configure an evnt hub Management Management Management Management Management Management Management

- Create topics and subscriptions Implement parallelism multithreading and Query the Azure Search index by using Cognitive Services overview processing code
- **Develop solutins using Bing Web Search Conservation Conservation Conservation Service** Service
- Develop solutions using Custom Speech Implement interfaces for storage or data Configure the logging service Service **Analyze recommendations in Security** access and access and access and **Analyze recommendations in Security**
- **Azure Bot Service overview computing models** Create an API Management instance
	- NET NET **Implement code that addresses singleton** Create an API gateway
- Register a bot with Bot Service Implement code that addresses a **Configure an app or service to send emails**
- Working with the Azure IoT Hub Implement large scale parallel and model Working with Azure Time Series Insights high-performance apps by using batches  $\Box$  Configure the Azure Relay service
- Working with Azure Stream Analytics Implement resilient apps by using queues Increate and configure a notification hub
	- Implement code to address aplication **Create and configure an evnt hub**
	- using Azure WebJobs Graph
	-
	-
	-
	-
	-
	-
- Learn to implement, and manage, **Configure instrumentation in an app or Create a bot using the Bot Builder SDK for** distributed transactions. The service transactions of the service in the service of the service of the service
	-
	-
	-
	-
	-
	-
	-

- Manage the transaction scope Develop solutins using Bing Web Search Inplement Azure Functions and Azure
	- databases and servers **Service** Service Implement interfaces for storage or data
- Import searchable data **Azure Bot Service overview Inplement appropriate asynchronous**
- Configure instrumentation in an app or for .NET included the state in the limplement autoscaling rules and patterns
	-
- Analyze recommendations in Security **Register a bot with Bot Service IM** Implement code that addresses a transient
- Configure authentication for APIs **Working with Azure Time Series Insights** high-performance apps by using batches
- **Create an API gateway Working with Azure Stream Analytics** Implement resilient apps by using queues
- **Define policies for APIs Implement code to address aplication** 
	- model **intervalse and the using Azure WebJobs** and the using Azure WebJobs and the using Azure WebJobs and the using Azure WebJobs and the using Azure WebJobs and the using Azure WebJobs and the using Azure WebJobs and the
- **Configure the Azure Relay service** Internal Configure the Azure Relay service Internal Configure the Azure Relay service
	-
- $\blacksquare$  Create and configure a service bus line Manage transactions across multiple  $\blacksquare$  Manage transactions across multiple
	-
- Create an event model line Import searchable data
	-
	-
	-

- your IoT solution. The Configure the Azure Relay service processing and how to implement the
- Configure the Stream Analytics Service for  $\Box$  Create and configure a notification hub appropriate asynchronous compute model.
- Device Provisioning Service Configure an app or service with state.

- **Implement parallelism multithreading and Intervelop solutions using Custom Speech Vision.**
- Implement Azure Functions and Azure Logic Develop solutions using QnA Maker processing in your app. Apps **Azure Bot Service overview Create and manage dictionaries for FAQ**
- Implement interfaces for storage or data Create a bot using the Bot Builder SDK generation by using QnA maker.
- 
- Implement autoscaling rules and patterns Register a bot with Bot Service the Azure Portal.
- application instances and Working with the Azure IoT Hub your IoT solution.
- state **Working with Azure Stream Analytics** inputs and outputs for your IoT device
- high-performance apps by using batches | After completing this course, students will be | Device Provisioning Service
- $\blacksquare$  Implement resilient apps by using queues  $\blacksquare$  able to:
- **Implement code to address aplication events in the Module 3: Create and implement IoT** by using webhooks **Manage APIS by using API Management** solutions
- Address continuous processing tasks by (APIM) using Azure WebJobs **Create an APIM instance, configure**
- 
- 
- 
- 
- 
- $\blacksquare$  Query the Azure Search index by using code  $\blacksquare$  Create an event model, topics, and access
- 
- 
- **Center** application instances **application instances**
- 
- 
- 
- 
- Configure an app or service to send emails Lessons **IMPLEM** Lessons **IMPLEM** Implement resilient apps by using queues **Configure an event publish and subscribe** line in the Implement code to address aplication
- 
- 
- 
- 
- Configure an app or service with Microsoft | access Manage the transaction scope
- 
- 
- 
- Develop solutions using Computer Vision application instances **Query the Azure Search index by using**
- **Develop solutins using Bing Web Search Implement code that addresses a** code
- Develop solutions using Custom Speech transient state Configure instrumentation in an app or Service **Implement large scale parallel and service Implement large scale parallel and service**
- Azure Portal. Configure an event publish and subscribe ■ Configure Azure Time Series Insights for example and model and model and Learn to develop for asynchronous
	-
	-
	-
	-
	-
	- **Create topics and subscriptions** using batches.
	-
- Lessons **Develop solutions using Computer Vision** distributed transactions.
	-
	-
	-
	-
- Implement appropriate asynchronous Using Language Understanding in your Create and register simple bot using the
	-
	-
	-
	-
	-

- 
- **IDENTIFY Identify tools to implement distributed** authentication for APIs, create an API Lessons transactions and the state gateway, and define policies for APIs
- **Manage transactions across multiple architecture by using the services** processing
- **Create an Azure Search index Configure an app or service to send Logic Apps** 
	-
- service **Develop an application message model** computing models **Configure the logging service** including message schema and message International Implement autoscaling rules and patterns **Analyze recommendations in Security and Exchange.** In the security exchange. In the security of the security of the security exchange.

**Configure authentication for APIs** integration architecture state

- model **IMPLEM** Implement parallelism multithreading and events by using webhooks ■ Configure the Azure Relay service **processing processing Address continuous processing** tasks by
- **Create and configure a notification hub Implement Azure Functions and Azure Implement Azure WebJobs Create and configure an evnt hub Logic Apps Identify tools to implement distributed**
- Create and configure a service bus Implement interfaces for storage or data transactions
- Graph **IMPLEM** Implement appropriate asynchronous **Manage transactions across multiple** Graph **Create an event model** computing models and servers and servers and servers
- **ID** Create topics and subscriptions **IMPLEM** Implement autoscaling rules and patterns **Create an Azure Search index**

- **Cognitive Services overview IMPLEM** Implement code that addresses singleton **IM** Import searchable data
	-
	-
- 
- inputs and outputs for your IoT device **Create and configure an evnt hub** Implement autoscaling in your solution and Register your device with the IoT Hub Create and configure a service bus implement code that addresses transient
- Microsoft Graph **Discover how to implement large-scale**, Module 3: Develop long-running tasks **Create an event model** parallel and high-performance apps by
	- **Cognitive Services overview Learn to implement, and manage,** 
		- Develop solutins using Bing Web Search **Learn to develop solutions using Computer**
	- processing **Service** Service **USE Service** Services and natural language
		-
	- access for the state of the state of the Leverage Bing Search in your application.
	- computing models bot Bot Bot Bot Bot Bot Bot Bot Bot Framework, and manage a bot using
- Implement code that addresses singleton Managing a bot using the Azure Portal  $\blacksquare$  Configure Azure Time Series Insights for
- Implement code that addresses a transient IM Working with Azure Time Series Insights IM Configure the Stream Analytics Service for
- Implement large scale parallel and Register your device with the IoT Hub

- **Manage the transaction scope Configure a message-based integration** Implement parallelism multithreading and
	- databases and servers included in Azure. Included in Azure **included in Azure Functions and Azure** Functions and Azure
- **Import searchable data** email email implement interfaces for storage or data
- Configure instrumentation in an app or subscriptions Implement appropriate asynchronous
	-
	-
- **Create an API Management instance** Module 2: Configure a message-based Implement code that addresses a transient
- **Create an API gateway line is a set of the Implement large scale parallel and Implement large scale parallel and Define policies for APIs high-performance apps by using batches high-performance apps by using batches**
- 
- 
- $\blacksquare$  Create a bot using the Bot Builder SDK for  $\blacksquare$  Implement code to address aplication Center NET NET Events by using webhooks **Create an API Management instance**
- Using Language Understanding in your bot Address continuous processing tasks by Configure authentication for APIs
- 
- Managing a bot using the Azure Portal **IDE** Identify tools to implement distributed **Define policies for APIs**
- 
- Working with Azure Time Series Insights Manage the transaction scope  $\blacksquare$  Configure an event publish and subscribe
- 

After completing this module, students will be Create an Azure Search index Create and configure a notification hub able to: **Import searchable data** Create and configure an evnt hub

- processing and how to implement the **Configure instrumentation in an app or** Graph appropriate asynchronous compute model. Service Create and Create an event model
- Implement autoscaling in your solution and Configure the logging service Create topics and subscriptions implement code that addresses transient **Analyze recommendations in Security Analyze recommendations in Security**
- Discover how to implement large-scale, Create an API Management instance Develop solutins using Bing Web Search parallel and high-performance apps by using Configure authentication for APIs Develop solutions using Custom Speech batches. Create an API gateway Service and Service
- 
- Learn to develop solutions using Computer emails emails Create a bot using the Bot Builder SDK for
- Use speech services and natural language model model Using Language Understanding in your bot processing in your app. The Configure the Azure Relay service **Register a bot with Bot Service** Register a bot with Bot Service
- Create and manage dictionaries for FAQ Create and configure a notification hub Managing a bot using the Azure Portal generation by using QnA maker. **Create and configure an evnt hub Working with the Azure IoT Hub** generation by using QnA maker.
- Leverage Bing Search in your application. **Create and configure a service bus** Working with Azure Time Series Insights
- Create and register simple bot using the Bot **Configure an app or service with** Working with Azure Stream Analytics Framework, and manage a bot using the Microsoft Graph Azure Portal. Create an event model After completing this module, students will be
- Configure Azure Time Series Insights for Create topics and subscriptions able to: your IoT solution. Community Cognitive Services overview
- Configure the Stream Analytics Service for Develop solutions using Computer Vision Learn to develop for asynchronous inputs and outputs for your IoT device **Develop solutins using Bing Web Search** processing and how to implement the
- Register your device with the IoT Hub Develop solutions using Custom Speech appropriate asynchronous compute model.

Module 4: Implement distributed transactions Azure Bot Service overview state.

- Implement parallelism multithreading and **Register a bot with Bot Service** distributed transactions. processing **Managing a bot using the Azure Portal Computer Learn to develop solutions using Computer**
- Apps **Example 20 Apps** Working with Azure Time Series Insights **USE** Use speech services and natural language
- access **Create and manage dictionaries for FAQ** access **Create and manage dictionaries for FAQ**
- 
- Implement autoscaling rules and patterns line Create and register simple bot using the line Create and register simple bot using the
- 
- Implement code that addresses a transient |■ Create an APIM instance, configure |■ Configure Azure Time Series Insights for state **authentication for APIs, create an API** your IoT solution.
- Implement large scale parallel and gateway, and define policies for APIs Configure the Stream Analytics Service for
- Implement resilient apps by using queues architecture by using the services **Register your device with the IoT Hub**
- **Implement code to address aplication events** included in Azure. **Included in Azure.** Device Provisioning Service by using webhooks **Configure and Solution** Configure an app or service to send
- Address continuous processing tasks by email
- Develop solutions using QnA Maker high-performance apps by using batches **Configure the logging service**
- Azure Bot Service overview **IMPLEM** Implement resilient apps by using queues Analyze recommendations in Security
	-
- **Register a bot with Bot Service example and service using Azure WebJobs Create an API gateway Create an API gateway** 
	-
	-
- Working with Azure Stream Analytics Manage transactions across multiple model
	-
	-
	- **Query the Azure Search index by using Create and configure a service bus**
	-
	-
	-
	-
	-
	-
	-
	- distributed transactions. Configure an app or service to send Azure Bot Service overview
	- Vision. Configure an event publish and subscribe . NET
		-
		-
		-
		-
		-
		-
		-
		-
		-
	- Device Provisioning Service **Service** Service Service **Implement autoscaling in your solution and** 
		- Develop solutions using QnA Maker implement code that addresses transient
		-
		- **ling** Create a bot using the Bot Builder SDK **Discover how to implement large-scale,** for .NET **parallel and high-performance apps by**
- Lessons **Lessons** Using Language Understanding in your using batches. **Learn to implement, and manage,** 
	-
- Implement Azure Functions and Azure Logic Working with the Azure IoT Hub Vision.
	-
- **Implement interfaces for storage or data** Working with Azure Stream Analytics processing in your app.

■ Implement appropriate asynchronous After completing this course, students will be generation by using QnA maker. computing models able to: Leverage Bing Search in your application.

- Implement code that addresses singleton **Manage APIS** by using API Management Bot Framework, and manage a bot using application instances and the Azure Portal. (APIM) application instances the Azure Portal.
	-
	- high-performance apps by using batches Configure a message-based integration inputs and outputs for your IoT device
		-

- 
- 
- 
- 
- 
- 
- Working with the Azure IoT Hub transactions Configure an app or service to send emails
	-
	- databases and servers **Configure the Azure Relay service** 
		-
		-
		-
- **Learn to develop for asynchronous** code code Configure an app or service with Microsoft Configure an app or service with Microsoft
	-
	-
	-
	- state. **Center Computer Develop solutions using Computer Vision** Computer Vision
		-
		-
- Learn to implement, and manage, <br>■ Develop solutions using QnA Maker
	-
	-
	-

- I Identify tools to implement distributed subscriptions
- 
- **Manage transactions across multiple exchange.** databases and servers
- 
- Import searchable data model
- $\blacksquare$  Query the Azure Search index by using code
- Configure instrumentation in an app or service **Lessons** Lessons
- $\blacksquare$  Configure the logging service
- Center **processing** processing
- 
- **Configure authentication for APIs Logic Apps**
- 
- **Define policies for APIs** access
- $\Box$  Configure an app or service to send emails  $\Box$  Implement appropriate asynchronous
- Configure an event publish and subscribe computing models model **IMPLEMENT IMPLEMENT IMPlement autoscaling rules and patterns**
- 
- Create and configure a notification hub application instances
- $\Box$  Create and configure an evnt hub  $\Box$  Implement code that addresses a
- Create and configure a service bus transient state
- Configure an app or service with Microsoft  $\Box$  Implement large scale parallel and Graph **high-performance apps by using batches**
- 
- $\Box$  Create topics and subscriptions  $\Box$  Implement code to address aplication
- Cognitive Services overview **exercise and solution of the Cognitive Services** overview
- 
- Develop solutins using Bing Web Search using Azure WebJobs
- Service transactions of the service transactions of the service of the service of the service of the service of the service of the service of the service of the service of the service of the service of the service of the s
- 
- 
- Create a bot using the Bot Builder SDK for databases and servers .NET NET Next Create an Azure Search index
- Using Language Understanding in your bot Inport searchable data
- Register a bot with Bot Service Query the Azure Search index by using
- **Managing a bot using the Azure Portal Code**
- 
- **Norking with Azure Time Series Insights** service
- Working with Azure Stream Analytics **Configure the logging service**

After completing this module, students will be Center able to: able to: capital able to: Create an API Management instance

- Learn to develop for asynchronous **Create an API gateway** processing and how to implement the **Define policies for APIs**
- Implement autoscaling in your solution and emails state. The model of the state of the model
- Discover how to implement large-scale, Configure the Azure Relay service parallel and high-performance apps by using  $\Box$  Create and configure a notification hub batches. Create and configure an evnt hub
- 
- **Learn to develop solutions using Computer** Microsoft Graph Vision. Create an event model
- $\Box$  Use speech services and natural language  $\Box$  Create topics and subscriptions processing in your app. The cognitive Services overview
- Create and manage dictionaries for FAQ Develop solutions using Computer Vision generation by using QnA maker. **Develop solutins using Bing Web Search**
- **Leverage Bing Search in your application.** Develop solutions using Custom Speech
- using Azure WebJobs **Create and Screate an** event model, topics, and
- transactions **Develop and application message model Manage the transaction scope** including message schema and message

■ Create an Azure Search index Module 3: Develop an application message

- **Analyze recommendations in Security Implement parallelism multithreading and**
- Create an API Management instance Internal Implement Azure Functions and Azure
- **Create an API gateway Implement interfaces for storage or data** 
	-
	-
- Configure the Azure Relay service Implement code that addresses singleton
	-
	-
- Create an event model **IMPLEM** Implement resilient apps by using queues
	-
- Develop solutions using Computer Vision Address continuous processing tasks by
- Develop solutions using Custom Speech Identify tools to implement distributed
- Develop solutions using QnA Maker Manage the transaction scope
- Azure Bot Service overview Manage transactions across multiple
	-
	-
	-
- Working with the Azure IoT Hub **■** Configure instrumentation in an app or
	-
	- **Analyze recommendations in Security**
	-
	- $\blacksquare$  Configure authentication for APIs
	-
	-
	- appropriate asynchronous compute model.  $\Box$  Configure an app or service to send
	- implement code that addresses transient  $\Box$  Configure an event publish and subscribe
		-
		-
		-
- Learn to implement, and manage, **CREAT ACT** Create and configure a service bus
	- distributed transactions. The configure an app or service with
		-
		-
		-
		-
		-
		-
- $\blacksquare$  Create and register simple bot using the Bot  $\vert$  Service Framework, and manage a bot using the Develop solutions using QnA Maker Azure Portal. **Azure Bot Service overview**
- Configure Azure Time Series Insights for Figure a bot using the Bot Builder SDK your IoT solution. The same state of the solution of the solution of the solution of the solution of the solution of the solution of the solution of the solution of the solution of the solution of the solution of the solut
- inputs and outputs for your IoT device bot
- Device Provisioning Service Managing a bot using the Azure Portal

- 
- 
- 
- Configure the Stream Analytics Service for Using Language Understanding in your
- Register your device with the IoT Hub Register a bot with Bot Service
	-
	- **Working with the Azure IoT Hub**
	- **Working with Azure Time Series Insights**
	- **Working with Azure Stream Analytics**

## Más información:

Para más información o para reservar tu plaza llámanos al (34) 91 425 06 60

info.cursos@globalknowledge.es

[www.globalknowledge.com/es-es/](http://www.globalknowledge.com/es-es/)

Global Knowledge Network Spain, C/ Retama 7, 6ª planta, 28045 Madrid